NOTE: All Originator responsibilities are contained within Article Two - starting with Section 2.3. It is important that you and your team members, who process payments, understand and follow the requirements as an Originator of ACH transactions.

## NACHA OPERATING RULES ONLINE RESOURCE USER INSTRUCTIONS

Subscription code access runs Dec.31thru Dec.31

For Questions or Technical Assistance go to: nachaoperatingrulesonline.org HELP and FAQs links located on the top right corner of the website.

NACHAOPERATINGRULESONLINE.ORG

*Note: This online resource website is different from nacha.org and requires a separate user account to access. Google Chrome isthe recommended browser.*

## 2 CREATE AN ACCOUNT IF YOU ARE A NEW USER **(CURRENT USERS SHOULD SIGN IN AND PROCEED TO STEP3)** Click on **SIGN UP** on the home page.

Under **SIGN UP** enter your email address, create and verify a password, enter your first and last name, then enter the word under Word verification. Note: If word verification is difficult to read, click the image until it is easier to read.

## 3 CLAIM A SUBSCRIPTION

After sign up or existing user login, locate and click the CLAIM SUBSCRIPTION link in the dark box on the home page to be redirected to enter the premium subscription code required to access the content.

Enter your **PREMIUM SUBSCRIPTION CODE** (just as it appears, including hyphens), along with the required site registration information and click Redeem. Users will have to log back into their account to access the newly redeemed content.

Note: The Basic Version of the Nacha Operating Rules Online Resource does not require a subscription code. After login, follow the Claim a *Subscription instructions above and select the check box for Basic Version access.*

More  $\blacktriangleright$ 

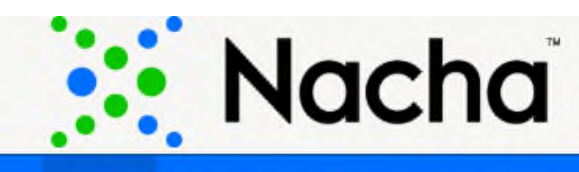

**Home Basic** 

1

**Nacha Operating Rules Nacha Operating Guidelines** 

## Nacha Operating Rules Online The Foundation for Every ACH Payment

New User Sign Up Claim a Subscription User Login Welcome! Get started by creating a Access your subscription by using Already have an account but want to the login below (once account is add a subscription? Follow the link basic or premium subscription below to claim your basic or established and you have claimed your subscription) premium subscription **HAVE A SUBSCRIPTION? CLICK SIGN UP »** HERE TO CLAIM IT. **LOGIN** » **Terms Of Use** Terms Of Us Terms Of Us Step 1 Step 2

The ACH Network is the driving force in new innovations and technology in the way consumers and businesses access, move and use their money. The Nacha Operating Rules & Guidelines is the foundation needed for every ACH payment. Understanding the Rules & Guidelines keeps your organization at the top of its field-ensuring efficient ACH payments, strengthening risk management practices and lessening returns and exceptions.

Access to the Rules & Guidelines helps to identify new opportunities to leverage the ACH Network to meet customer's needs, while maintaining a clear understanding of network requirements.

The Rules include the legal framework for the ACH Network, and the basic obligations of each ACH Network participant. Additionally, the included appendices contain details on Rules enforcement, annual audit requirements, a complete table of return reason codes and formatting specifications.

The Guidelines expands on the Rules, providing complete discussions of each ACH Network participant type and its role and responsibilities, detailed overviews of the Standard Entry Class Codes and use-case examples in special topic areas, such as Third-Party Service Providers.

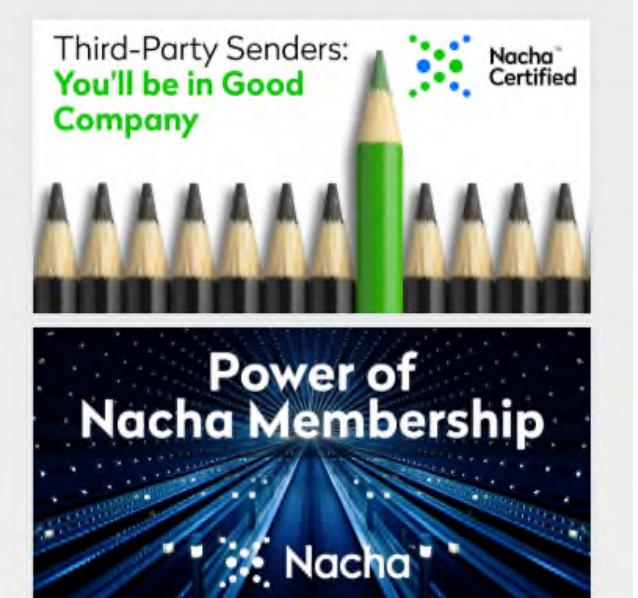

Login Terms of Use User Instructions FAQs Help Sign Up Nacha Estore

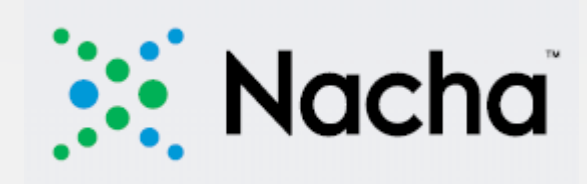